# Package 'ODS'

November 19, 2018

Type Package

Title Statistical Methods for Outcome-Dependent Sampling Designs

Version 0.2.0

Author Yinghao Pan [aut, cre],

Haibo Zhou [aut], Mark Weaver [aut], Guoyou Qin [aut], Jianwen Cai [aut]

Maintainer Yinghao Pan <ypan8@uncc.edu>

#### **Description**

Outcome-dependent sampling (ODS) schemes are cost-effective ways to enhance study efficiency. In ODS designs, one observes the exposure/covariates with a probability that depends on the outcome

variable. Popular ODS designs include case-control for binary outcome, case-cohort for time-toevent

outcome, and continuous outcome ODS design (Zhou et al. 2002) <doi: 10.1111/j.0006- 341X.2002.00413.x>.

Because ODS data has biased sampling nature, standard statistical analysis such as linear regression

will lead to biases estimates of the population parameters. This package implements four statistical methods related to ODS designs: (1) An empirical likelihood method analyzing the primary continuous

outcome with respect to exposure variables in continuous ODS de-

sign (Zhou et al., 2002). (2) A partial

linear model analyzing the primary outcome in continuous ODS design (Zhou, Qin and Longnecker, 2011)

<doi: 10.1111/j.1541-

0420.2010.01500.x>. (3) Analyze a secondary outcome in continuous ODS design

(Pan et al. 2018) <doi: 10.1002/sim.7672>. (4) An estimated likelihood method analyzing a secondary

outcome in case-cohort data (Pan et al. 2017) <doi: 10.1111/biom.12838>.

**Depends**  $R (= 3.5.0)$ 

License GPL  $(>= 2)$ 

Encoding UTF-8

<span id="page-1-0"></span>

# LazyData true

RoxygenNote 6.1.0

**Imports** cubature  $(>= 1.4-1)$ , survival  $(>= 2.42-3)$ , utils, stats

URL <https://github.com/Yinghao-Pan/ODS>

BugReports <https://github.com/Yinghao-Pan/ODS/issues>

NeedsCompilation no

Repository CRAN

Date/Publication 2018-11-19 17:50:03 UTC

# R topics documented:

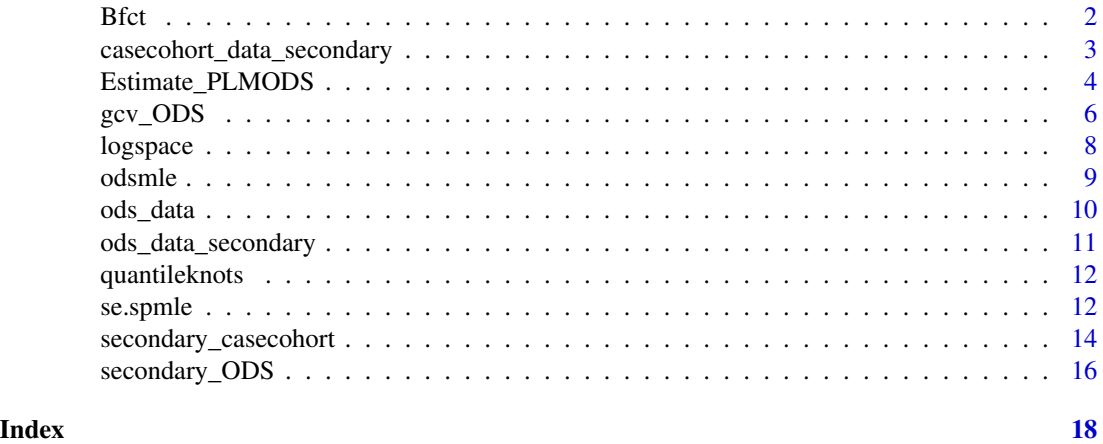

Bfct *power basis functions of a spline of given degree*

# Description

Bfct returns the power basis functions of a spline of given degree.

# Usage

Bfct(x, degree, knots, der)

# Arguments

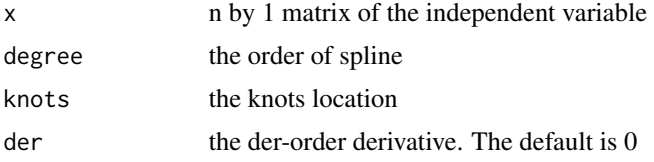

# <span id="page-2-0"></span>Value

n by (1+degree+nknots) matrix corresponding to the truncated power spline basis with knots and specified degree.

# Examples

```
library(ODS)
```

```
x \leftarrow \text{matrix}(c(1, 2, 3, 4, 5), ncol=1)degree <- 2
knots <-c(1,3,4)
```

```
casecohort_data_secondary
```
Bfct(x, degree, knots)

*Data example for the secondary analysis in case-cohort design*

# Description

Data example for the secondary analysis in case-cohort design

# Usage

casecohort\_data\_secondary

# Format

A data frame with 1000 rows and 15 columns:

subj\_ind An indicator variable for each subject:  $1 = \text{SRS}, 2 = \text{supplemental cases}, 0 = \text{NVsample}$ 

T observation time for failure outcome

Delta event indicator

Y2 a continuous secondary outcome

X expensive exposure

- Z11 first covariate in the linear regression model
- Z12 second covariate in the linear regression model
- Z13 third covariate in the linear regression model
- Z14 fourth covariate in the linear regression model
- Z21 first covariate in the Cox model
- Z22 second covariate in the Cox model
- Z23 third covariate in the Cox model
- Z31 first covariate that is related to the conditional distribution of X given other covariates
- Z32 second covariate that is related to the conditional distribution

Z33 thid covariate that is related to the conditional distribution

# <span id="page-3-0"></span>Source

A simulated data set

Estimate\_PLMODS *Partial linear model for ODS data*

# Description

Estimate\_PLMODS computes the estimate of parameters in a partial linear model in the setting of outcome-dependent sampling. See details in Zhou, Qin and Longnecker (2011).

# Usage

Estimate\_PLMODS(X, Y, Z, n\_f, eta00, q\_s, Cpt, mu\_Y, sig\_Y, degree, nknots, tol, iter)

# Arguments

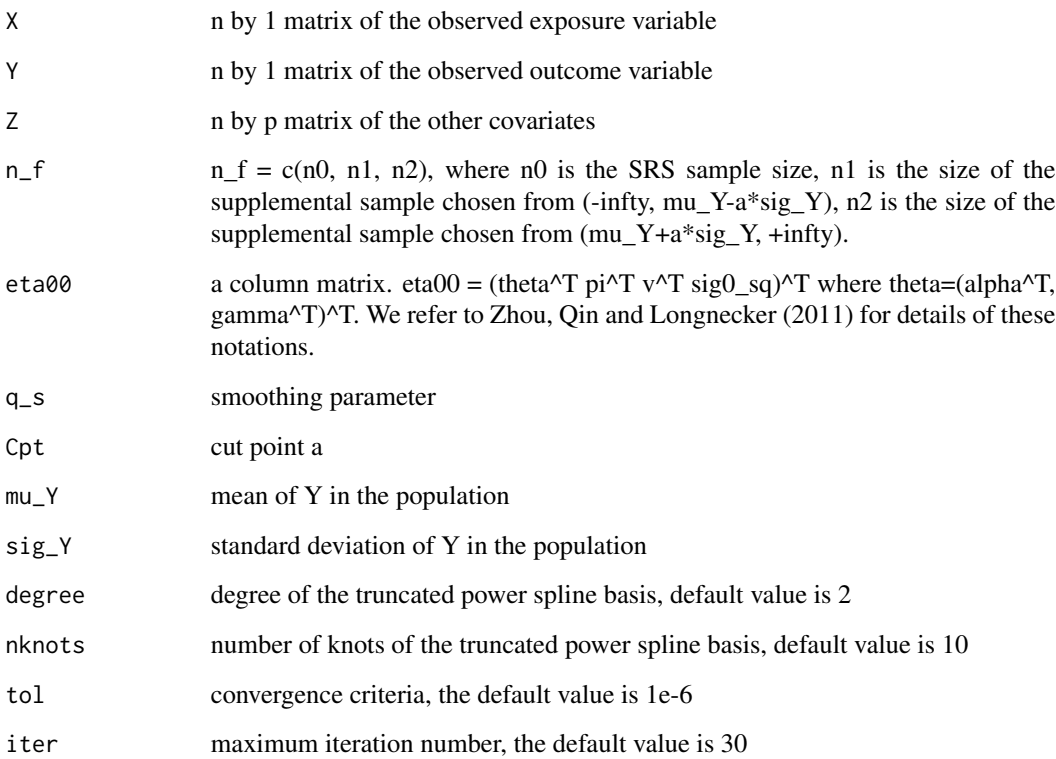

#### Details

We assume that in the population, the primary outcome variable Y follows the following partial linear model:

$$
E(Y|X, Z) = g(X) + Z^T \gamma
$$

where X is the expensive exposure, Z are other covariates. In ODS design, a simple random sample is taken from the full cohort, then two supplemental samples are taken from two tails of Y, i.e.  $(-\text{Infty Y - a} * \text{sig}_Y)$  and  $(mu_Y + a * \text{sig}_Y, +\text{Infty})$ . Because ODS data has biased sampling nature, naive regression analysis will yield biased estimates of the population parameters. Zhou, Qin and Longnecker (2011) describes a semiparametric empirical likelihood estimator for estimating the parameters in the partial linear model.

#### Value

Parameter estimates and standard errors for the partial linear model:

$$
E(Y|X,Z) = g(X) + Z^T \gamma
$$

where the unknown smooth function g is approximated by a spline function with fixed knots. The results contain the following components:

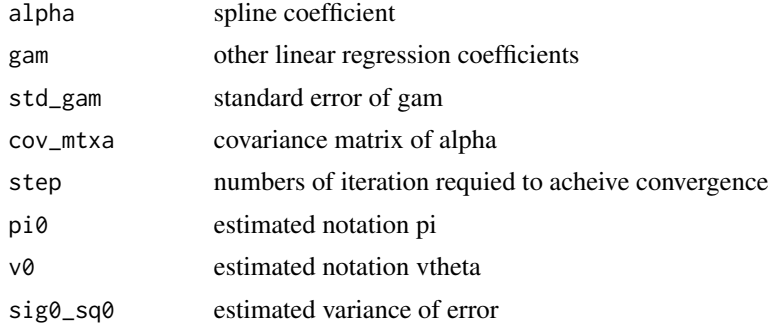

```
library(ODS)
# take the example data from the ODS package
# please see the documentation for details about the data set ods_data
nknots = 10
degree = 2# get the initial value of the parameters from standard linear regression based on SRS data #
dataSRS = ods_data[1:200, ]YS = dataSRS[, 1]XS = dataSRS[, 2]ZS = dataSRS[, 3:5]knots = quantileknots(XS, nknots, 0)
# the power basis spline function
MS = Bfct(as.matrix(XS), degree, knots)
```

```
DS = \text{cbind(MS, ZS)}theta00 = as.numeric(lm(YS \sim DS -1)$coefficients)
sig0_sq00 = var(YS - DS %*% theta00)pi00 = c(0.15, 0.15)v00 = c(0, 0)eta00 = matrix(c(theta00, pi00, v00, sig0_sq00), ncol=1)
mu_Y = mean(YS)
sig_Y = sd(YS)Y = matrix(ods_data[, 1])X = matrix(ods_data[, 2])Z = matrix(ods_data[, 3:5], nrow=400)# In this ODS data, the supplemental samples are taken from (-Infty, mu_Y-a*sig_Y) #
# and (mu_Y+a*sig_Y, +Infty), where a=1 #
n_f = c(200, 100, 100)
Cpt = 1# GCV selection to find the optimal smoothing parameter #
q_s1 = \text{logspace}(-6, 7, 10)gcv1 = rep(0, 10)for (j in 1:10) {
  result = Estimate_PLMODS(X,Y,Z,n_f,eta00,q_s1[j],Cpt,mu_Y,sig_Y)
 etajj = matrix(c(result$alpha, result$gam, result$pi0, result$v0, result$sig0_sq0), ncol=1)
  gcv1[j] = gcv_0DS(X, Y, Z, n_f, etajj, q_s1[j], Cpt, mu_Y, sig_Y)}
b = which(gcv1 == min(gcv1))q_s = q_s1[b]q_s
# Estimation of the partial linear model in the setting of outcome-dependent sampling #
result = Estimate_PLMODS(X, Y, Z, n_f, eta00, q_s, Cpt, mu_Y, sig_Y)
result
```
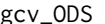

Generalized cross-validation for ODS data

# Description

gcv\_ODS calculates the generalized cross-validation (GCV) for selecting the smoothing parameter in the setting of outcome-dependent sampling. The details can be seen in Zhou, Qin and Longnecker (2011) and its supplementary materials.

#### Usage

```
gcv_ODS(X, Y, Z, n_f, eta, q_s, Cpt, mu_Y, sig_Y, degree, nknots)
```
<span id="page-5-0"></span>

#### $gcv\_ODS$  7

# Arguments

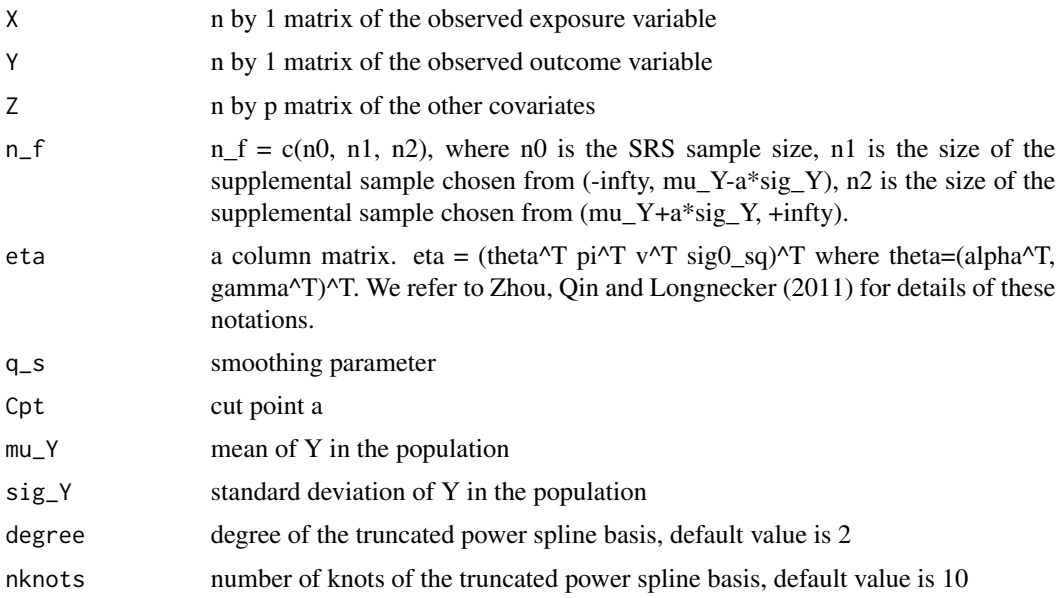

# Value

the value of generalized cross-validation score

```
library(ODS)
# take the example data from the ODS package
# please see the documentation for details about the data set ods_data
nknots = 10
degree = 2
# get the initial value of the parameters from standard linear regression based on SRS data #
dataSRS = ods_data[1:200, ]YS = dataSRS[,1]
XS = dataSRS[, 2]ZS = dataSRS[, 3:5]knots = quantileknots(XS, nknots, 0)
# the power basis spline function
MS = Bfct(as.matrix(XS), degree, knots)
DS = \text{cbind}(\text{MS}, \text{ ZS})theta00 = as.numeric(lm(YS \sim DS -1)$coefficients)
sig0_sq00 = var(YS - DS %*% theta00)pi00 = c(0.15, 0.15)v00 = c(0, 0)eta00 = matrix(c(theta00, pi00, v00, sig0_sq00), ncol=1)
mu_Y = mean(YS)
```

```
sig_Y = sd(YS)Y = matrix(ods_data[, 1])X = matrix(ods_data[, 2])Z = matrix(ods_data[, 3:5], nrow=400)# In this ODS data, the supplemental samples are taken from (-Infty, mu_Y-a*sig_Y) #
# and (mu_Y+a*sig_Y, +Infty), where a=1 #
n_f = c(200, 100, 100)
Cpt = 1# GCV selection to find the optimal smoothing parameter #
q_s1 = \text{logspace}(-6, 7, 10)gcv1 = rep(0, 10)for (j in 1:10) {
  result = Estimate_PLMODS(X,Y,Z,n_f,eta00,q_s1[j],Cpt,mu_Y,sig_Y)
 etajj = matrix(c(result$alpha, result$gam, result$pi0, result$v0, result$sig0_sq0), ncol=1)
  gcv1[j] = gcv_0DS(X, Y, Z, n_f, etajj, q_s1[j], Cpt, mu_Y, sig_Y)}
b = which(gcv1 == min(gcv1))q_s = q_s1[b]q_s
# Estimation of the partial linear model in the setting of outcome-dependent sampling #
result = Estimate_PLMODS(X, Y, Z, n_f, eta00, q_s, Cpt, mu_Y, sig_Y)
result
```
logspace *Generate logarithmically spaced vector*

# Description

logspace generates n logarithmically spaced points between 10^d1 and 10^d2. The utility of this function is equivalent to logspace function in matlab.

# Usage

logspace(d1, d2, n)

#### Arguments

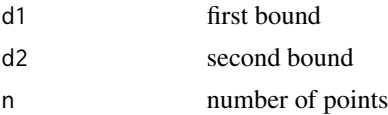

<span id="page-7-0"></span>

#### <span id="page-8-0"></span>odsmle **9**

# Value

a vector of n logarithmically spaced points between 10^d1 and 10^d2.

# Examples

logspace(-6,7,30)

odsmle *MSELE estimator for analyzing the primary outcome in ODS design*

# Description

odsmle provides a maximum semiparametric empirical likelihood estimator (MSELE) for analyzing the primary outcome Y with respect to expensive exposure and other covariates in ODS design (Zhou et al. 2002).

# Usage

odsmle(Y, X, beta, sig, pis, a, rs.size, size, strat)

#### **Arguments**

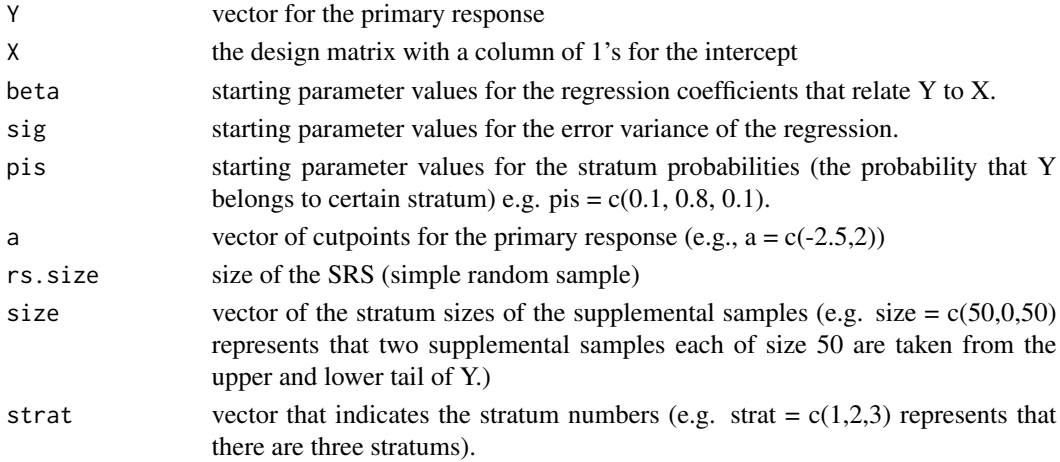

# Details

We assume that in the population, the primary outcome variable Y follows the following model:

$$
Y = \beta_0 + \beta_1 X + \epsilon,
$$

where X are the covariates, and epsilon has variance sig. In ODS design, a simple random sample is taken from the full cohort, then two supplemental samples are taken from two tails of Y, i.e.  $(-\text{Infty Y - a} * \text{sig}_Y)$  and  $(mu_Y + a * \text{sig}_Y, +\text{Infty})$ . Because ODS data has biased sampling nature, naive regression analysis will yield biased estimates of the population parameters. Zhou et al. (2002) describes a semiparametric empirical likelihood estimator for estimating the parameters in the primary outcome model.

# <span id="page-9-0"></span>Value

A list which contains the parameter estimates for the primary response model:

$$
Y = \beta_0 + \beta_1 X + \epsilon,
$$

where epsilon has variance sig. The list contains the following components:

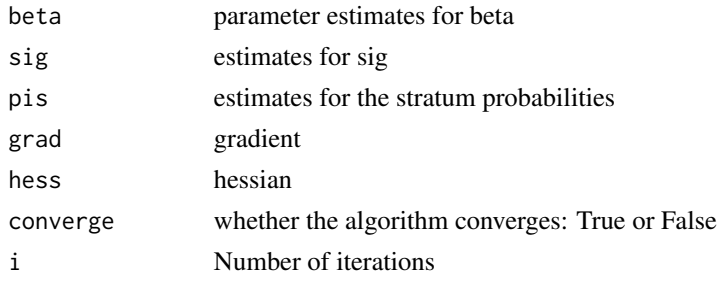

# Examples

```
library(ODS)
# take the example data from the ODS package
# please see the documentation for details about the data set ods_data
Y \leftarrow \text{ods_data}[, 1]X \leftarrow \text{cbind}(\text{rep}(1, \text{length}(Y)), \text{ods\_data}[, 2:5])# use the simple random sample to get an initial estimate of beta, sig #
# perform an ordinary least squares #
SRS <- ods_data[1:200,]
OLS.srs \leq Im(SRS[, 1] \approx SRS[, 2:5]OLS.srs.summary <- summary(OLS.srs)
beta <- coefficients(OLS.srs)
sig <- OLS.srs.summary$sigma^2
pis <- c(0.1,0.8,0.1)
# the cut points for this data is Y < 0.162, Y > 2.59.
a \leftarrow c(0.162, 2.59)rs.size <- 200
size <- c(100,0,100)
strat <-c(1,2,3)odsmle(Y,X,beta,sig,pis,a,rs.size,size,strat)
```
ods\_data *Data example for analyzing the primary response in ODS design*

# Description

Data example for analyzing the primary response in ODS design (zhou et al. 2002)

#### <span id="page-10-0"></span>Usage

ods\_data

#### Format

A matrix with 400 rows and 5 columns. The first 200 observations are from the simple random sample, while 2 supplemental samples each with size 100 are taken from one standard deviation above the mean and below the mean, i.e.  $(Y1 < 0.162)$  and  $(Y1 > 2.59)$ .

Y1 primary outcome for which the ODS sampling scheme is based on

X expensive exposure

Z1 a simulated covariate

Z2 a simulated covariate

Z3 a simulated covariate

#### Source

A simulated data set

ods\_data\_secondary *Data example for the secondary analysis in ODS design*

# Description

Data example for the secondary analysis in ODS design

#### Usage

ods\_data\_secondary

# Format

A matrix with 3000 rows and 7 columns:

- subj\_ind An indicator variable for each subject:  $1 = SRS$ ,  $2 = \text{lowerODS}$ ,  $3 = \text{upperODS}$ ,  $0 =$ NVsample
- Y1 primary outcome for which the ODS sampling scheme is based on
- Y2 a secondary outcome
- X expensive exposure
- Z1 a simulated covariate
- Z2 a simulated covariate
- Z3 a simulated covariate

# Source

A simulated data set

<span id="page-11-0"></span>

# Description

quantileknots creates knots at sample quantiles

# Usage

quantileknots(x, nknots, boundstab)

# Arguments

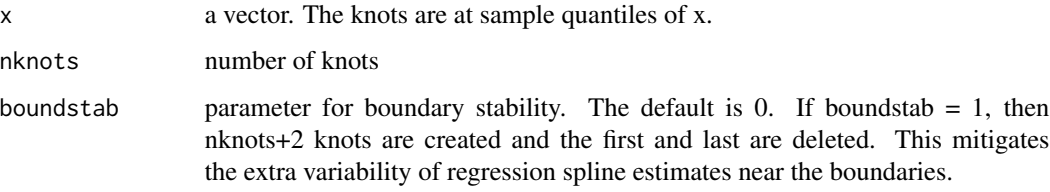

# Value

a vector of knots at sample quantiles of x.

# Examples

library(ODS)

 $x \leq -c(1, 2, 3, 4, 5)$ quantileknots(x, 3, 0)

se.spmle *standard error for MSELE estimator*

# Description

se.spmle calculates the standard error for MSELE estimator in Zhou et al. 2002

# Usage

se.spmle(y, x, beta, sig, pis, a, N.edf, rhos, strat, size.nc)

#### se.spmle to the set of the set of the set of the set of the set of the set of the set of the set of the set of the set of the set of the set of the set of the set of the set of the set of the set of the set of the set of t

# Arguments

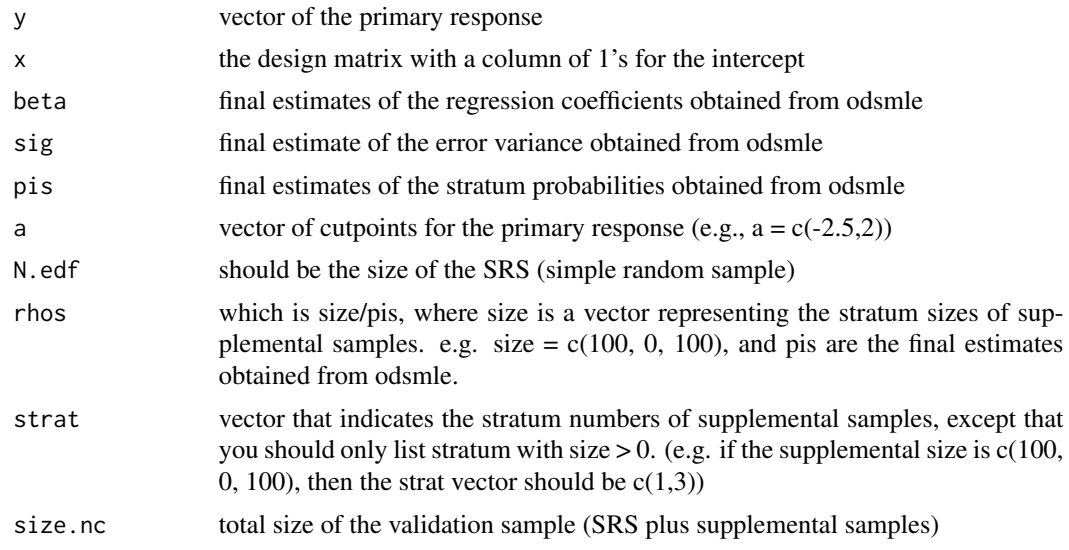

# Value

A list which contains the standard error estimates for betas in the model :

$$
Y = \beta_0 + \beta_1 X + \epsilon,
$$

where epsilon has variance sig.

```
library(ODS)
# take the example data from the ODS package
# please see the documentation for details about the data set ods_data
Y \leftarrow \text{ods\_data[, 1}X \leftarrow \text{cbind}(\text{rep}(1, \text{length}(Y)), \text{ods\_data}[, 2:5])# use the simple random sample to get an initial estimate of beta, sig #
# perform an ordinary least squares #
SRS <- ods_data[1:200,]
OLS.srs \leq Im(SRS[, 1] \approx SRS[, 2:5]OLS.srs.summary <- summary(OLS.srs)
beta <- coefficients(OLS.srs)
sig <- OLS.srs.summary$sigma^2
pis <- c(0.1,0.8,0.1)
# the cut points for this data is Y < 0.162, Y > 2.59.
a \leftarrow c(0.162, 2.59)rs.size <- 200
size <- c(100,0,100)
strat <-c(1,2,3)
```

```
# obtain the parameter estimates
ODS.model = odsmle(Y,X,beta,sig,pis,a,rs.size,size,strat)
# calculate the standard error estimate
y \leq - Yx < - Xbeta <- ODS.model$beta
sig <- ODS.model$sig
pis <- ODS.model$pis
a \leftarrow c(0.162, 2.59)N.edf <- rs.size
rhos <- size/pis
strat \leq c(1,3)size.nc <- length(y)
se = se.spmle(y, x, beta, sig, pis, a, N.edf, rhos, strat, size.nc)
# summarize the result
ODS.tvalue <- ODS.model$beta / se
ODS.pvalue <- 2 * pt( - abs(ODS.tvalue), sum(rs.size, size)-2)
ODS.results <- cbind(ODS.model$beta, se, ODS.tvalue, ODS.pvalue)
dimnames(ODS.results)[[2]] <- c("Beta","SEbeta","tvalue","Pr(>|t|)")
row.names(ODS.results) <- c("(Intercept)","X","Z1","Z2","Z3")
ODS.results
```
secondary\_casecohort *Secondary analysis in case-cohort data*

### Description

secondary\_casecohort performs the secondary analysis which describes the association between a continuous secondary outcome and the expensive exposure for case-cohort data.

#### Usage

```
secondary_casecohort(SRS, CCH, NVsample, Z1.dim, Z2.dim, Z3.dim)
```
#### Arguments

SRS A data frame for subjects in the simple random sample. The first column is T: observation time for time-to-event outcome. The second column is Delta: the event indicator. The thid column is Y2: the continuous scale secondary outcome. The fourth column is X: the expensive exposure. Starting from the fifth column to the end are Z1, Z2 and Z3. Z1 is the set of covariates that are included in the linear regression model of the secondary outcome. Z2 is the set of covariates that are included in the Cox model (the proportional hazards model

<span id="page-13-0"></span>

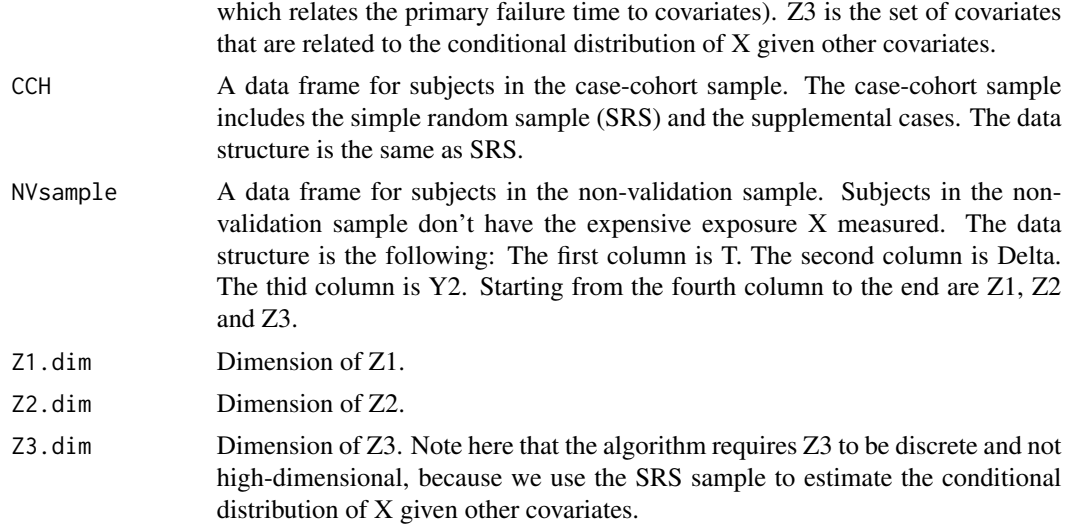

# Value

A list which contains parameter estimates, estimated standard error for the primary outcome model:

$$
\lambda(t) = \lambda_0(t) \exp \gamma_1 Y_2 + \gamma_2 X + \gamma_3 Z2,
$$

and the secondary outcome model:

$$
Y_2 = \beta_0 + \beta_1 X + \beta_2 Z_1.
$$

The list contains the following components:

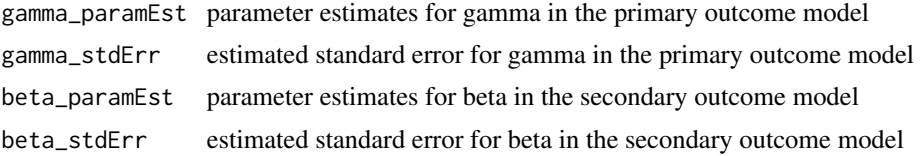

```
library(ODS)
# take the example data from the ODS package
# please see the documentation for details about the data set casecohort_data_secondary
data <- casecohort_data_secondary
# obtain SRS, CCH and NVsample from the original cohort data based on subj_ind
SRS <- data[data[,1]==1, 2:ncol(data)]
CCH <- data[data[,1]==1 | data[,1]==2, 2:ncol(data)]
NVsample <- data[data[,1]==0, 2:ncol(data)]
# delete the fourth column (columns for X) from the non-validation sample
NVsample <- NVsample[,-4]
```

```
Z1.dim <- 4
Z2.dim <- 3
Z3.dim <- 3
secondary_casecohort(SRS, CCH, NVsample, Z1.dim, Z2.dim, Z3.dim)
```

```
secondary_ODS Secondary analysis in ODS design
```
#### Description

secondary\_ODS performs the secondary analysis which describes the association between a continuous scale secondary outcome and the expensive exposure for data obtained with ODS (outcome dependent sampling) design.

# Usage

secondary\_ODS(SRS, lowerODS, upperODS, NVsample, cutpoint, Z.dim)

#### Arguments

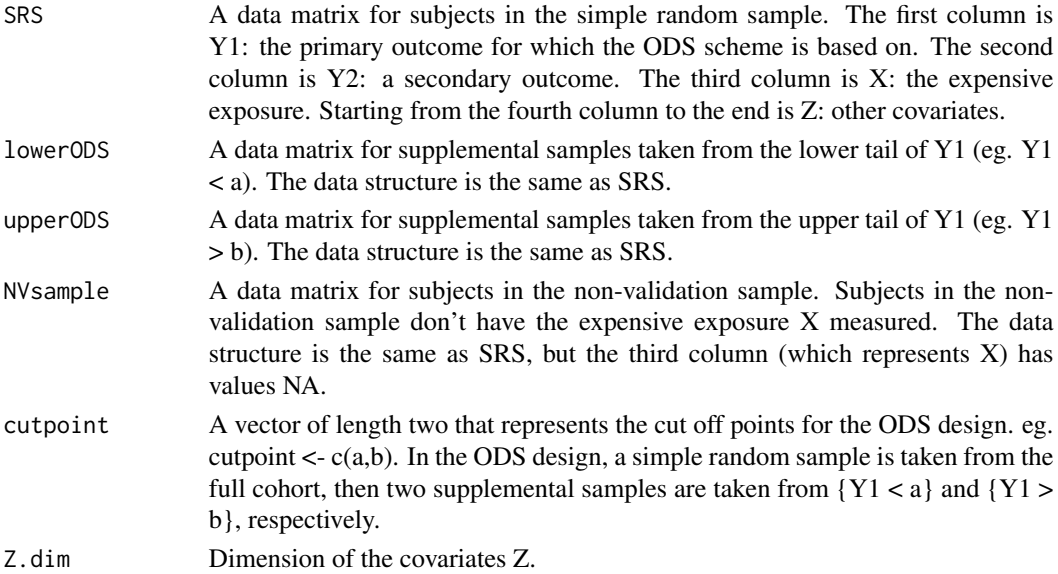

# Value

A list which contains parameter estimates, estimated standard error for the primary outcome model:

$$
Y_1 = \beta_0 + \beta_1 X + \beta_2 Z,
$$

and the secondary outcome model:

 $Y_2 = \gamma_0 + \gamma_1 X + \gamma_2 Z.$ 

The list contains the following components:

<span id="page-15-0"></span>

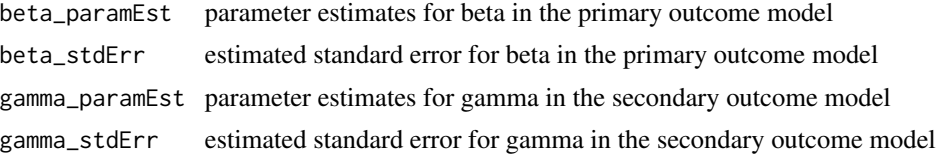

```
library(ODS)
# take the example data from the ODS package
# please see the documentation for details about the data set ods_data_secondary
data <- ods_data_secondary
# divide the original cohort data into SRS, lowerODS, upperODS and NVsample
SRS <- data[data[,1]==1,2:ncol(data)]
lowerODS <- data[data[,1]==2,2:ncol(data)]
upperODS <- data[data[,1]==3,2:ncol(data)]
NVsample <- data[data[,1]==0,2:ncol(data)]
# obtain the cut off points for ODS design. For this data, the ODS design
# uses mean plus and minus one standard deviation of Y1 as cut off points.
meanY1 <- mean(data[,2])
sdY1 \leftarrow sd(data[, 2])cutpoint <- c(meanY1-sdY1, meanY1+sdY1)
# the data matrix SRS has Y1, Y2, X and Z. Hence the dimension of Z is ncol(SRS)-3.
Z.dim <- ncol(SRS)-3
secondary_ODS(SRS, lowerODS, upperODS, NVsample, cutpoint, Z.dim)
```
# <span id="page-17-0"></span>Index

∗Topic datasets casecohort\_data\_secondary, [3](#page-2-0) ods\_data, [10](#page-9-0) ods\_data\_secondary, [11](#page-10-0)

Bfct, [2](#page-1-0)

casecohort\_data\_secondary, [3](#page-2-0)

Estimate\_PLMODS, [4](#page-3-0)

gcv\_ODS, [6](#page-5-0)

logspace, [8](#page-7-0)

ods\_data, [10](#page-9-0) ods\_data\_secondary, [11](#page-10-0) odsmle, [9](#page-8-0)

quantileknots, [12](#page-11-0)

se.spmle, [12](#page-11-0) secondary\_casecohort, [14](#page-13-0) secondary\_ODS, [16](#page-15-0)